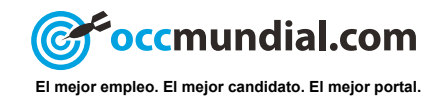

# Prepara tu CV para POSTULARTE AL TRABAJO DE TUS SUEÑOS

## *¡NO LO DEJES PARA DESPUÉS!*

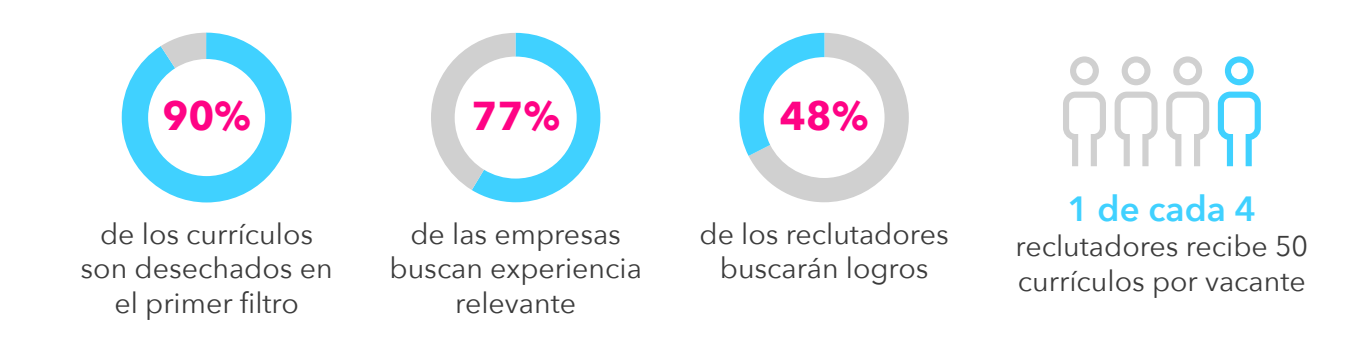

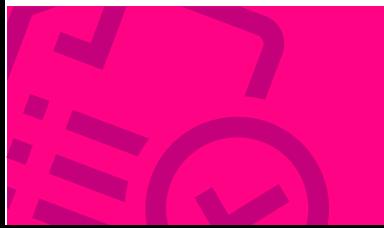

La próxima vez que encuentres EL EMPLEO DE TUS SUEÑOS TEN LISTO TU CV

### *Tu fotografía Día 1*

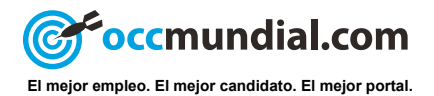

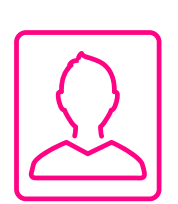

### *Elige una foto reciente que tenga un fondo de color claro y neutro, así se apreciará mejor tu rostro*

- Elige una fotografía reciente, con fondo neutro y donde se aprecie tu rostro
- Puedes ir a un estudio y pedir tus fotos en formato digital o tomarlas con tu cámara y editarlas en la computadora

### *¿YA TIENES TU FOTO?*

Ingresa a tu cuenta en OCCMundial y haz clic en la imagen del recuadro superior para subir o actualizar tu foto de perfil.

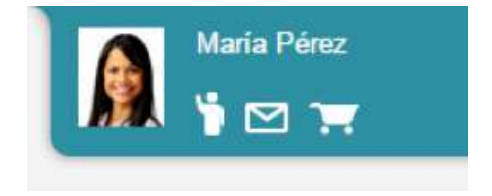

#### *BUENA IDEA:*

*Una foto de estudio que proyecte una imagen confiable y profesional.*

#### *MALA IDEA:*

*La última selfie que pusiste en tu perfil de Facebook o la foto de tu título de hace 10 años.*

### *Tu objetivo Día 2*

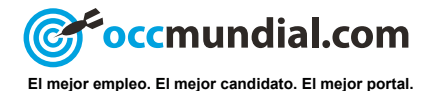

### *Expresa cómo ayudarás a la empresa a lograr sus metas*

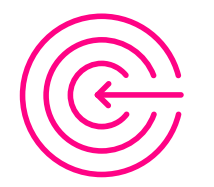

• Enfócate en la vacante y en lo que busca la empresa

• Evita frases trilladas como "desarrollarme profesionalmente" "obtener experiencia" "aplicar mis conocimientos"

Entra a tu cuenta en OCCMundial y haz clic en Ir a mi Currículo para modificar este campo.

Ir a mi curriculo Mi currículo

#### *BUENA IDEA:*

*Describir tu perfil profesional y cómo tus habilidades hacen 'match' con el puesto.*

#### *MALA IDEA:*

*Sonar arrogante y centrarte solo en tus necesidades.*

### *Educación Día 3*

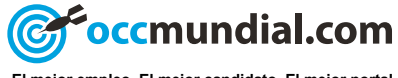

**El mejor empleo. El mejor candidato. El mejor portal.**

### *Nunca incluyas tu promedio o el título de tu tesis a menos que seas recién egresado*

- Respeta esta estructura: Grado obtenido, institución y periodo de estudios
- Si tienes Licenciatura trunca pon el último semestre cursado
- Olvida tu promedio o título de tu tesis a menos que seas recién egresado

**Encuentra Licenciaturas, Diplomados y Cursos para impulsar tu carrera visitando**

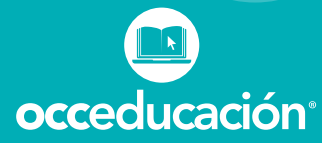

#### *BUENA IDEA:*

*Incluir cursos o diplomados que complementan tus conocimientos.*

#### *MALA IDEA:*

*Tener Licenciatura y poner dónde hiciste la secundaria y la preparatoria.*

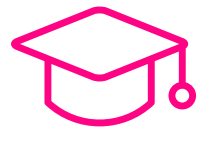

### *Experiencia Laboral Día 4*

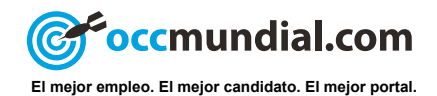

### *Mejora tu perfil de occmundial.com con estas recomendaciones. No olvides incluir cifras que hagan destacar tus funciones*

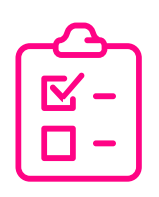

- Utiliza *bullets* o viñetas para hacer la lectura más sencilla y comprensible
- Anota tus funciones, pero también incluye logros
- Convierte tus actividades en datos, obtén promedios y porcentajes para expresar mejor el valor de tu trabajo

#### **ESTRUCTURA GANADORA**

1. Nombre del puesto 2. Nombre de la empresa **3.** Periodo laborado 4. Breve descripción de funciones **5.** Logros obtenidos

Con estos tips mejora la redacción de tu experiencia laboral y modifícala en tu perfil de OCCMundial.

#### *BUENA IDEA:*

*Manejo de conmutador con 10 líneas disponibles, atendiendo un promedio de 250 llamadas semanales de proveedores y clientes.*

#### *MALA IDEA:*

*Contestar teléfonos y atender clientes en la recepción.*

### *Habilidades y conocimientos Día 5*

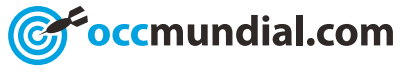

**El mejor empleo. El mejor candidato. El mejor portal.**

#### *Puntos extra que suman en tu cv*

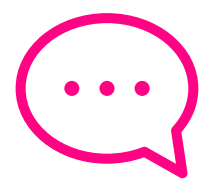

- Si tienes dominio de algún idioma evita poner porcentajes, mejor habla de niveles: básico, intermedio, avanzado o de negocios
- Incluye los programas de cómputo especializados que sabes manejar
- Las competencias laborales también suman: liderazgo, trabajo en equipo, administraci ón del tiempo

#### **5 PALABRAS CLAVE QUE** 'EMBELLECEN' TU CV

- · Resolución de problemas · Liderazgo · Habilidades de comunicación · Trabajo en equipo
	- · Productividad

#### *BUENA IDEA:*

*Hablar del software especializado que manejas, ejemplo: programas de análisis de datos, herramientas de diseño, lenguajes de programación.*

#### *MALA IDEA:*

*Tener nivel universitario y poner "internet" o "manejo de PC" como habilidad.* 

#### *¿QUIERES DESTACAR TUS HABILIDADES EN TU CV?*

Entra a tu cuenta en OCCMundial, realiza nuestro Test Psicométrico sin costo y obtén tus resultados e identifica tus fortalezas.

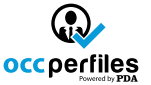

#### *¡LLEGASTE A LA META!*

Tu CV está listo para impresionar

**[ACTUALIZA TU CV AHORA](https://www.occ.com.mx/Cuenta/Iniciar_Sesion)**